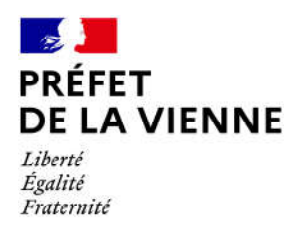

## Démarche en ligne – Permis de conduire Fabrication d'un premier permis  $\rightarrow$  Réussite à l'examen

## Dans quel cas?

Première demande de permis suite à la réussite de l'examen pratique.

## Démarches à réaliser

- Connectez-vous sur le site « ants.gouv.fr »
- Créez votre compte personnel ou connectez-vous avec la connexion France Connect :  $\Rightarrow$ Impôts : N°fiscal et mot de passe : Ameli : N°sécurité sociale et mot de passe :...
- Cliquez sur « Nouvelle demande » à droite de l'écran
- Vous devez sélectionner la rubrique « Permis de conduire »
- Cliquez sur « Demander la fabrication de votre permis de conduire »
- puis sur « Réussite à l'examen du permis de conduire »
- Commencez votre démarche

## Pièces justificatives

Œ Pièce d'identité en cours de validité recto/verso (CNI, titre de séjour ou passeport)

 Justificatif de domicile de moins de 6 mois (facture eau, gaz, électricité, impôts, téléphone)

(si vous êtes hébergé ou si le justificatif de domicile n'est pas à votre nom, il faut fournir une attestation d'hébergement ainsi qu'une photocopie de la pièce d'identité recto/verso de l'hébergeant)

 $\bullet$  Le certificat d'examen au permis de conduire (CEPC)

 L'ASSR2 ou ASR ou, à défaut, une déclaration sur l'honneur en vue de la délivrance d'un premier titre de conduite (âgé de moins de 21 ans)

 Une photo d'identité numérique ou au format papier (dans ce cas de figure, vous devrez télécharger, imprimer et envoyer le formulaire de dépôt photo-signature à l'adresse inscrite sur ce dernier)

**O** Pour une demande de catégorie du groupe lourd : avis médical délivré par un médecin agréé

 $\odot$  Permis de conduire AM (anciennement BSR) si détenu.